# **pygerduty Documentation**

*Release latest*

September 02, 2015

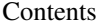

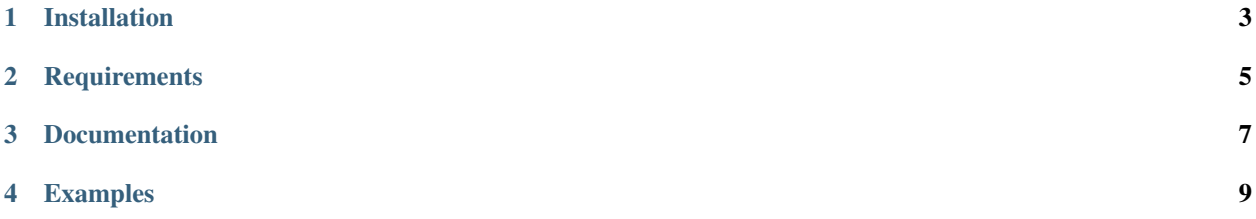

Python Library for PagerDuty's v1 REST API.

This library is currently evolving and backwards compatibility cannot always be guaranteed at this time.

## **Installation**

<span id="page-6-0"></span>You can install with pip install pygerduty.

If you want to install from source, then python setup.py install.

## **Requirements**

<span id="page-8-0"></span>Pygerduty is tested against >= Python 2.5 simplejson is required on Python2.5

### **Documentation**

<span id="page-10-0"></span>Pygerduty is a thin wrapper around PagerDuty's APIs. You will need to refer to the the [PagerDuty Documentation](http://developer.pagerduty.com/) for all available parameters to pass and all available attributes on responses.

The main methods available to resources are list, show, create, update, and delete. Not all resources have endpoints for all of the above methods. Again, refer to the [PagerDuty Documentation](http://developer.pagerduty.com/) to see all available endpoints.

Top level resources will be accessible via the PagerDuty object and nested resources available on containers returned from their parent resource.

#### **Examples**

<span id="page-12-0"></span>Instantiating a client:

```
import pygerduty
pager = pygerduty.PagerDuty("foobar", "SOMEAPIKEY123456")
```
Listing a resource:

```
for schedule in pager.schedules.list():
   print schedule.id, schedule.name
# PX7F8S3 Primary
# PJ48C0S Tertiary
# PCJ94SK Secondary
```
Getting a resource by ID:

schedule = pager.schedules.show("PX7F8S3")

Creating a resource:

```
user = next(pager.users.list(query="gary", limit=1))
override = schedule.overrides.create(
   start="2012-12-16", end="2012-12-17", user_id=user.id)
```
Delete a resource:

```
schedule.overrides.delete(override.id)
```
Updating a resource:

pagerduty.users.update(user.id, name="Gary Example")

Acknowledging a group by incidents:

```
me = next(pager.users.list(query="me@you.com", limit=1))
for incident in pagerduty.incidents.list(status='triggered'):
    incident.acknowledge(requester_id=me.id)
```